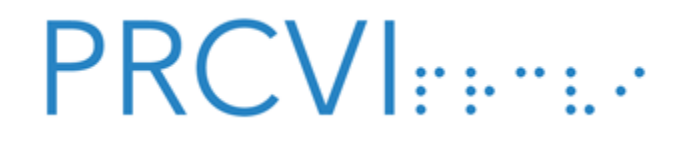

## **NVDA Foreign Language Settings**

## **Tested with NVDA version 2020.2**

**Note:** For NVDA to read foreign languages, the document containing the foreign languages (e.g., Word, ePub, HTML) **must include correct language markup** and the computer on which NVDA is installed **must have a speech synthesizer that supports the language**. If these are not present, NVDA will be unable to read the foreign language correctly.

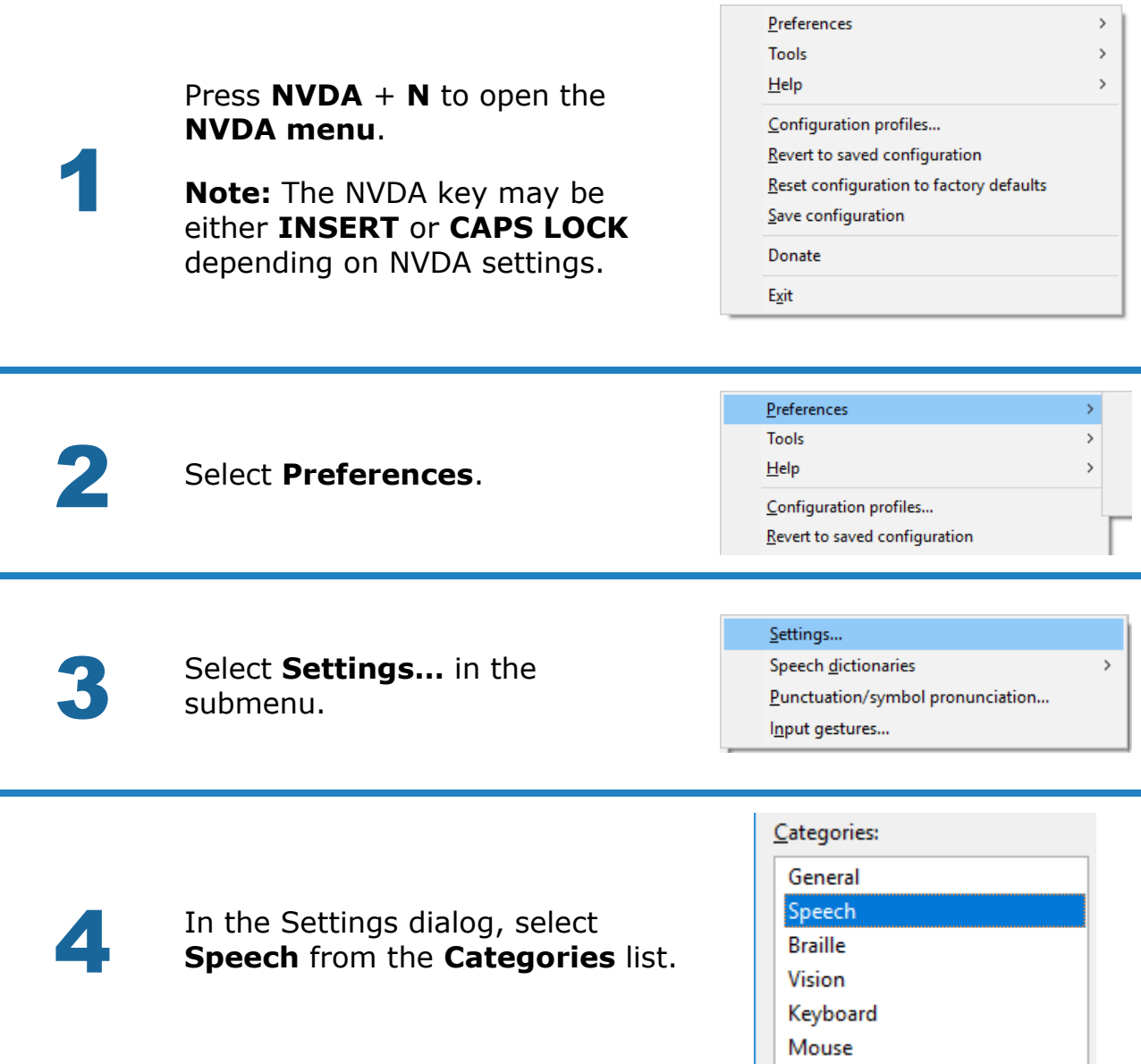

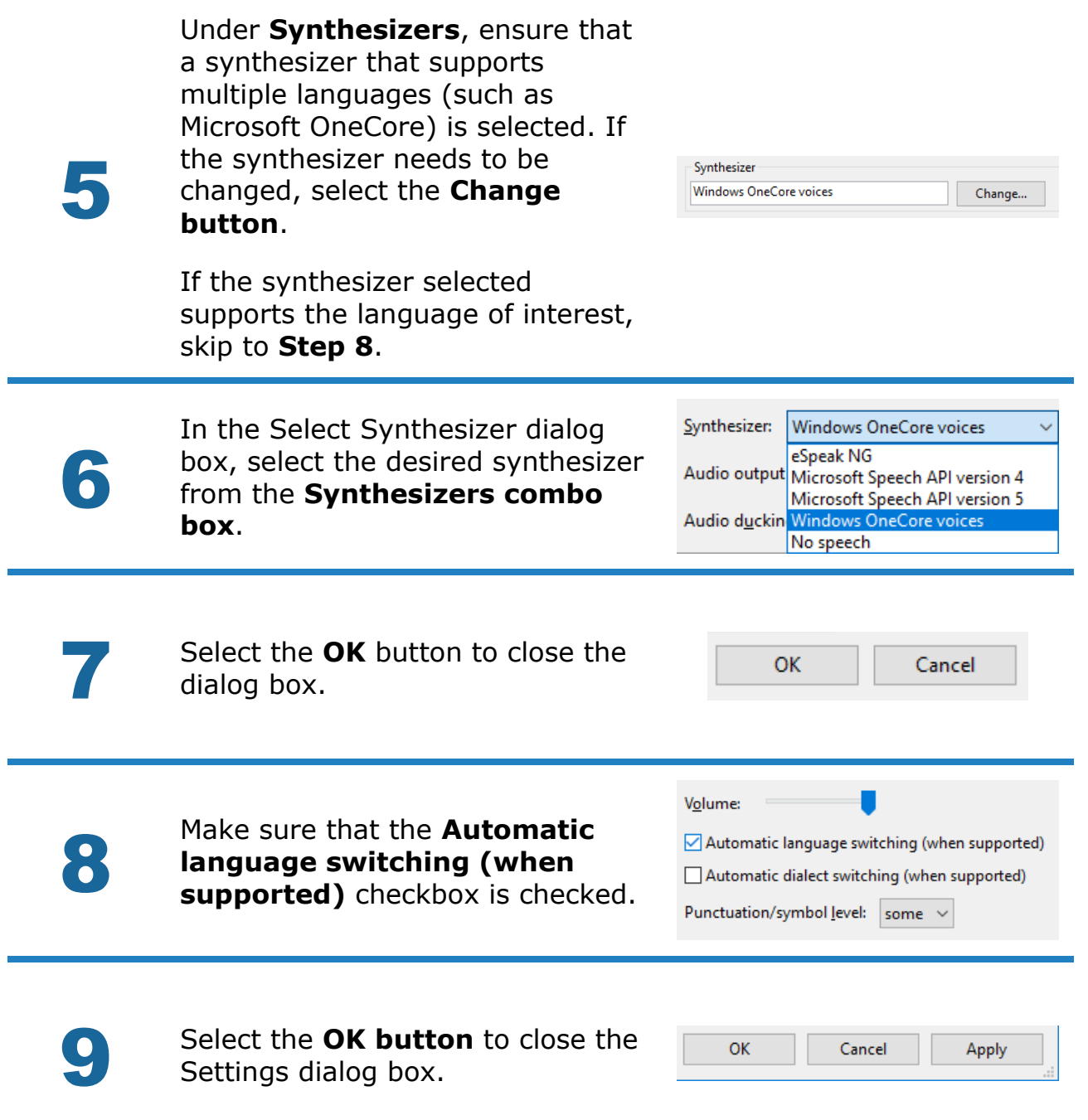